## **M 1: Einstieg**

## **In M 1 finden Sie:**

Hinweise zur Strukturierung des Whiteboard - Bildes zum Einstieg

- eine Auswahl von Einstiegsbildern, von denen 2 auszuwählen sind
- Adressen, von denen Sie die Materialien downloaden können

## **Vorbereitung**

- Präsentation: 2 Bilder auswählen (Vorschläge siehe unten) (Adresse der Datenbank mit allen Bilder: [http://www.chronik-der](http://www.chronik-der-mauer.de/index.php/de/Start/Index/id/659901)[mauer.de/index.php/de/Start/Index/id/659901\)](http://www.chronik-der-mauer.de/index.php/de/Start/Index/id/659901)

- Kurzvideo bereithalten

Internetadresse: <http://www.60xdeutschland.de/die-mauer-teilt-berlin> (Auf der Seite "Video" auswählen, "Politik", "1961" 13.8.1961 "Die Mauer teilt Berlin")

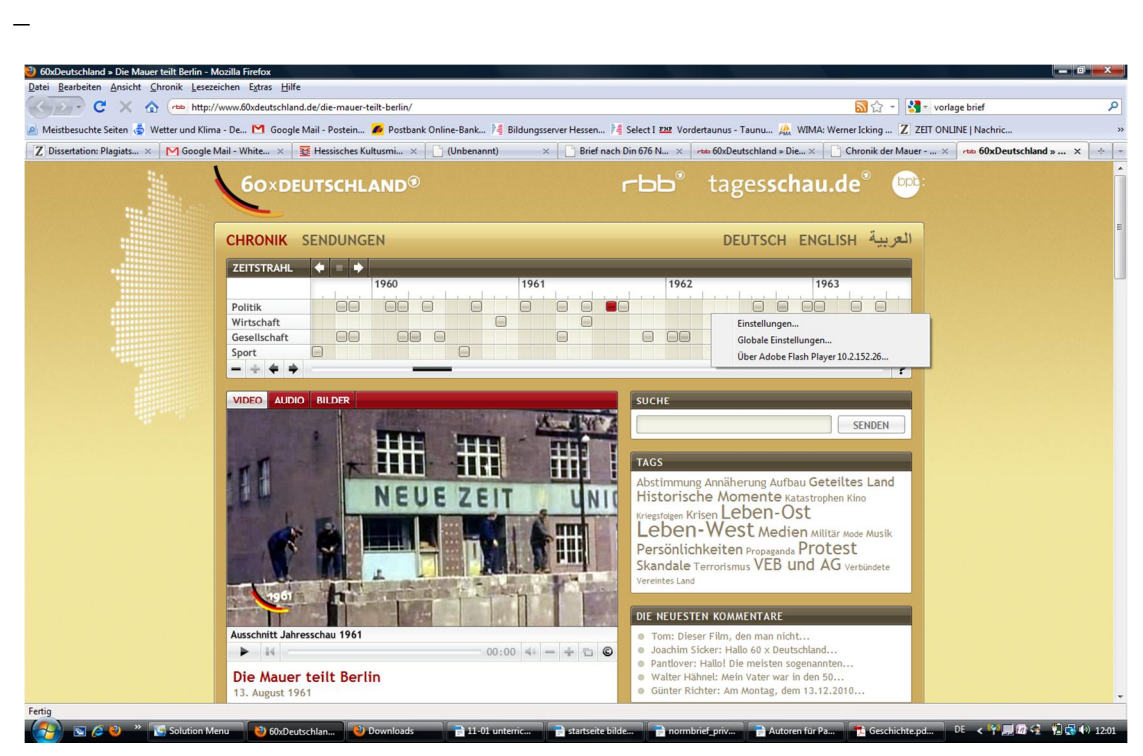

## Einen **Vorschlag zur Strukturierung des WB- Bildes in der Einstiegsphase** finden Sie hier:

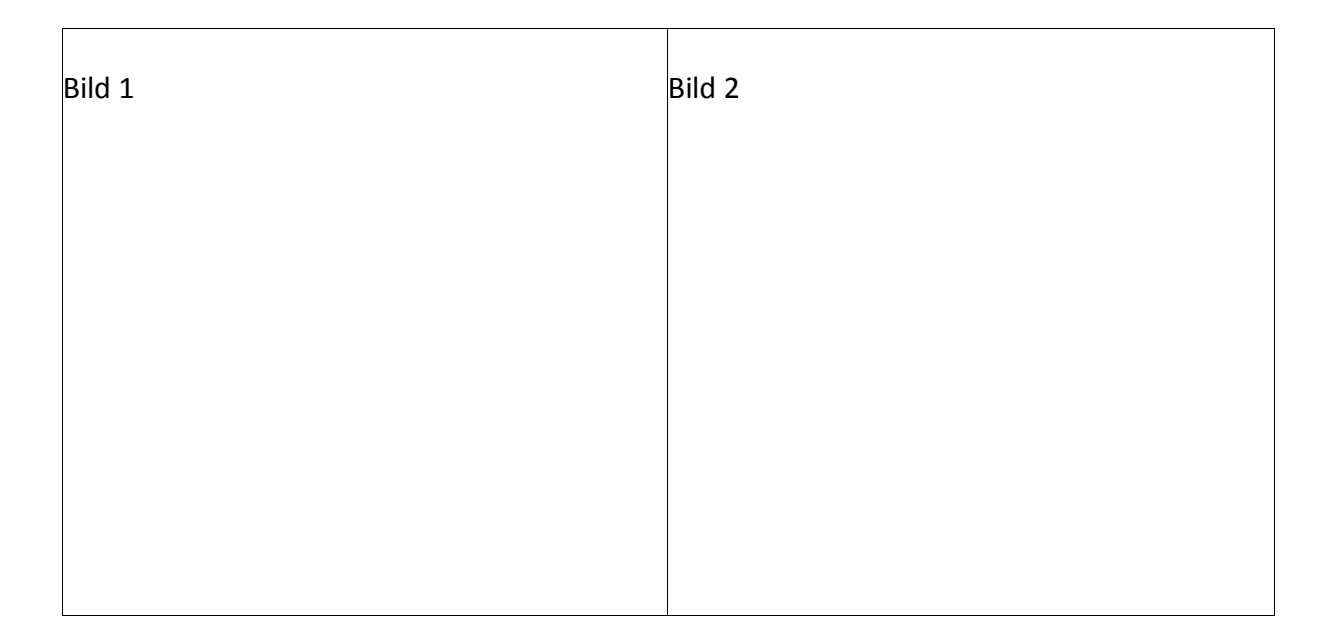

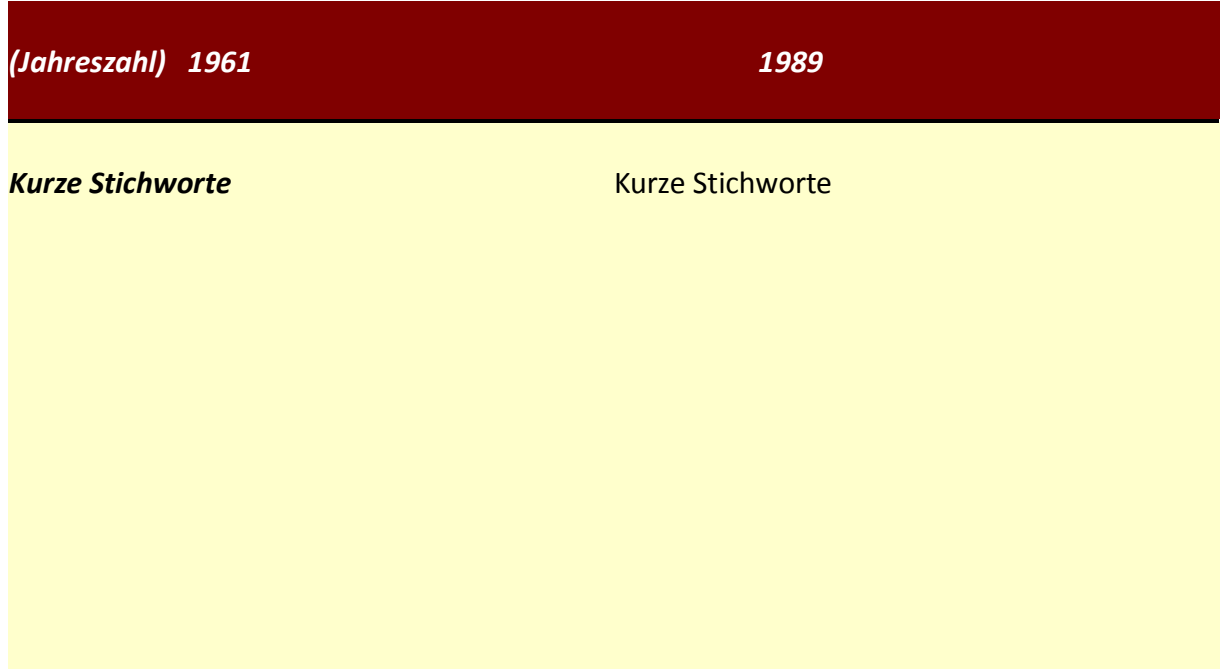

(Jahreszahlen und Stichworte sind im Unterrichtsgespräch zu erarbeiten